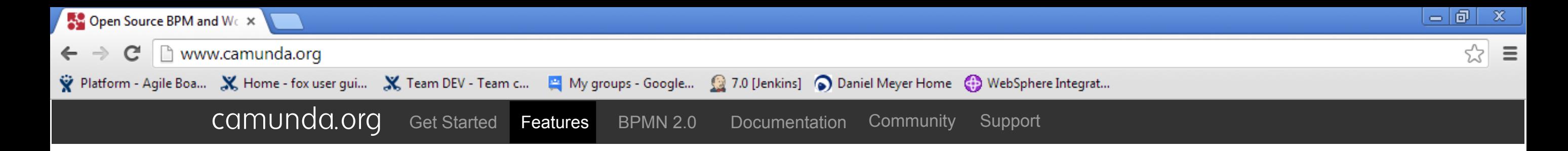

# camunda BPM features

Platform Modeler

#### **BPM & Workflow based on BPMN 2.0**

camunda BPM platform is a flexible framework for workflow and process automation. It's core is a native BPMN 2.0 process engine that runs inside the Java Virtual Machine.

It integrates with Java EE 6 and is a perfect match for the Spring Framework. On top of the process engine, you can choose from a stack of tools for human workflow management, operations & monitoring.

**Read Getting Started Guide** 

Download »

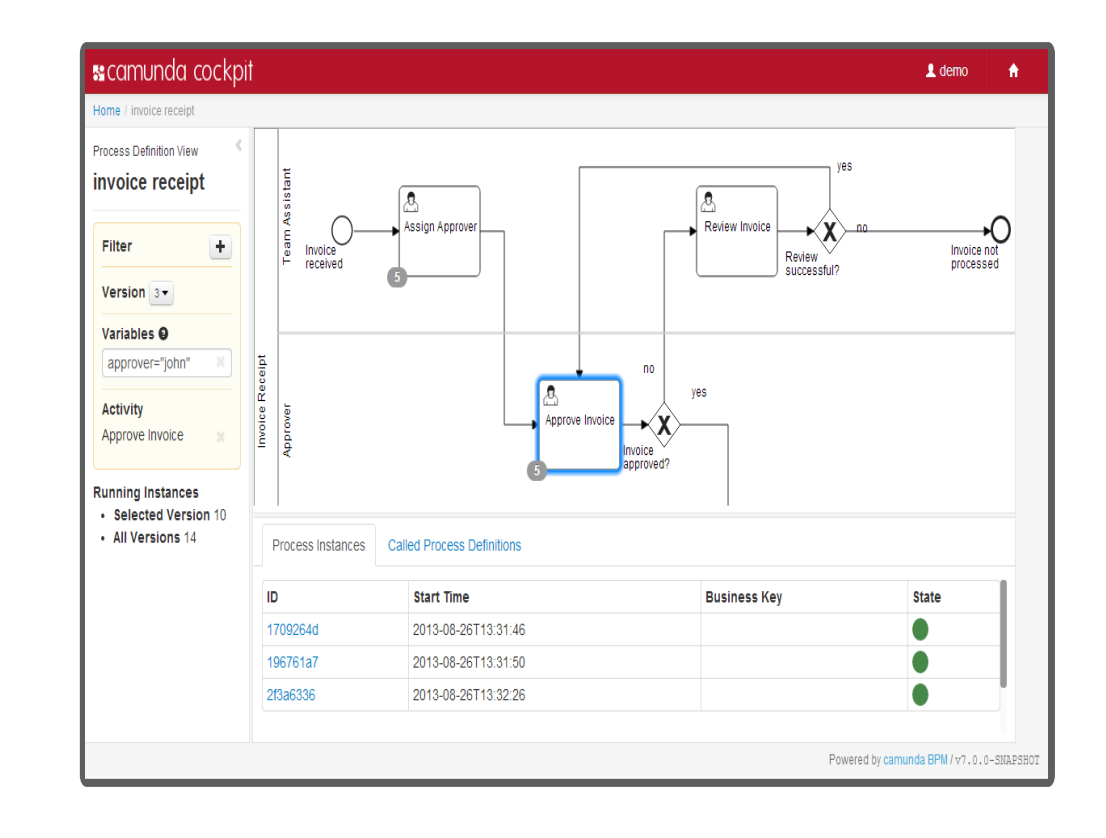

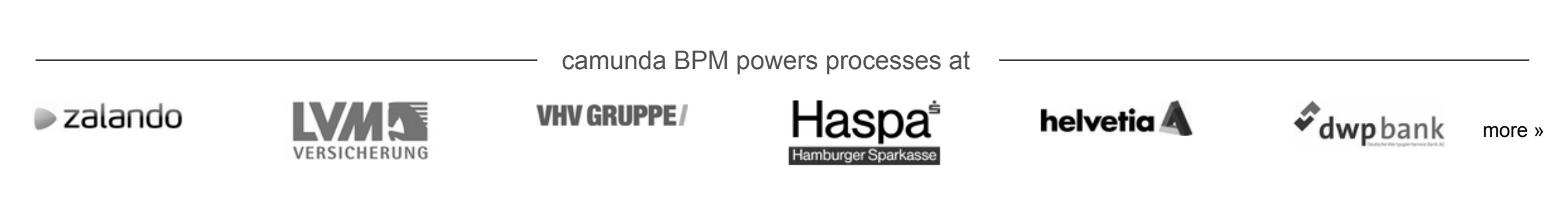

# **Visual Process Monitoring**

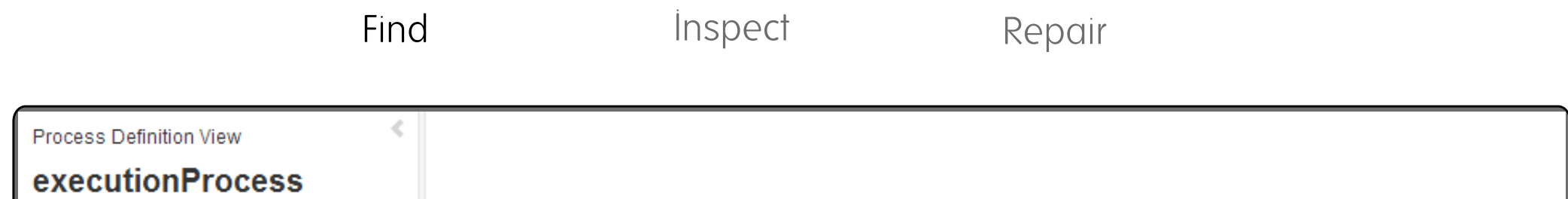

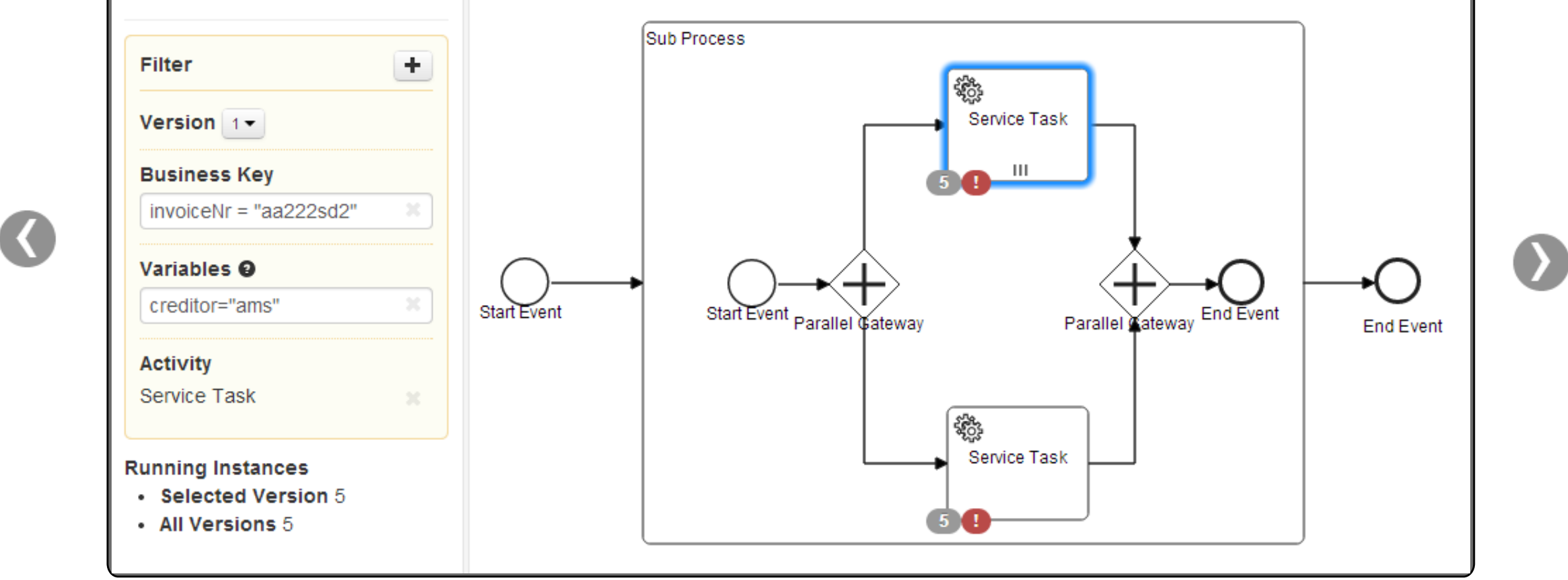

### **Find Process Instances**

camunda cockpit aggregates the state of all instances of a process definition and visualizes it on the process diagram.

This way you can see how many instances are currently waiting in each task / activity.

You can filter by clicking on an activity or by using the filter panel. The filter panel supports searching for process instances by variable, business key and process version.

cockpit Documentation »

# **Implement Processes**

Spring/Java EE Rest Java

## **Execute BPMN 2.0**

Embedded

Standalone

In a Cluster

**Process Modeling and Roundrip**